## SAP ABAP table INCL\_EEW\_PD\_ITEM\_SWD\_INV {Display-Only SAP Internal Enhancements on Invoice Hdr.}

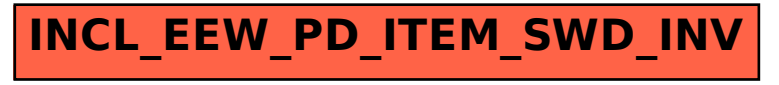